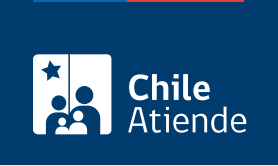

Información proporcionada por Dirección del Trabajo

# Sistema de Control de Cumplimiento de la Normativa Laboral Portuaria (SCCNLP)

Última actualización: 04 abril, 2024

# Descripción

Permite a los empleadores y empleadoras de trabajadores y trabajadoras portuarias ingresar, consignar y cargar los registros de ingreso y permanencia en los recintos portuarios, según lo dispuesto en el [artículo](https://www.leychile.cl/Navegar?idNorma=207436) [133, inciso 4º del Código del Trabajo](https://www.leychile.cl/Navegar?idNorma=207436), y el respectivo reglamento de trabajo.

El trámite se puede realizar durante todo el año a través del sitio web de la Dirección del Trabajo (DT) .

#### ¿A quién está dirigido?

- Empresas portuarias creadas por la [Ley Nº 19.542.](https://www.bcn.cl/leychile/navegar?idNorma=82866)
- Empresas portuarias que administren puertos o frentes de atraque, según un contrato de concesión dispuesto por la [Ley Nº 19.542](https://www.bcn.cl/leychile/navegar?idNorma=82866).
- Empresas con concesiones marítimas que operen como puertos privados de uso público o privado, de acuerdo con el [Decreto Nº 2 de 2005 que sustituye el reglamento sobre concesiones marítimas,](https://www.bcn.cl/leychile/navegar?idNorma=249023) [fijado por Decreto \(M\) Nº 660 de 1988](https://www.bcn.cl/leychile/navegar?idNorma=249023), y el [Decreto Supremo Nº 9 de 2018 que sustituye el](https://www.bcn.cl/leychile/navegar?idNorma=1116315) [reglamento sobre concesiones marítimas, fijado por Decreto Supremo \(M\) Nº 2 de 2005.](https://www.bcn.cl/leychile/navegar?idNorma=1116315)
- Empresas de muellaje que desarrollen trabajos en puertos privados y/o que desarrollen trabajos en las empresas portuarias creadas por la [Ley Nº 19.542.](https://www.bcn.cl/leychile/navegar?idNorma=82866)

### ¿Qué necesito para hacer el trámite?

Revise los documentos normativos y técnicos en el [sitio web del Sistema de Control de Cumplimiento de la](https://www.dt.gob.cl/portal/1626/w3-article-114165.html) [Normativa Laboral Portuaria](https://www.dt.gob.cl/portal/1626/w3-article-114165.html).

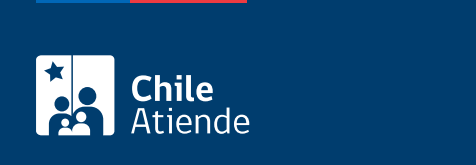

#### No tiene costo.

¿Qué vigencia tiene?

- Empresas de muellaje : indefinida. Sin embargo, estarán sujetas a la renovación de su vigencia, según el [artículo 136º del Código del Trabajo,](https://www.bcn.cl/leychile/navegar?idNorma=207436) y desde el [artículo 2º en adelante del Decreto Supremo](https://www.bcn.cl/leychile/navegar?idNorma=152054) [Nº 90, de 1999, del reglamento sobre trabajo portuario.](https://www.bcn.cl/leychile/navegar?idNorma=152054)
- Empresas portuarias : su vigencia está definida en el contrato de concesión, según lo dispuesto en la [Ley Nº 19.542](https://www.bcn.cl/leychile/navegar?idNorma=82866); o en el decreto de concesión fijado por el [Decreto Nº 2 de 2005 que sustituye el](https://www.bcn.cl/leychile/navegar?idNorma=249023) [reglamento sobre concesiones marítimas, fijado por Decreto \(M\) Nº 660 de 1988](https://www.bcn.cl/leychile/navegar?idNorma=249023) y [Decreto Supremo](https://www.bcn.cl/leychile/navegar?idNorma=1116315) [Nº 9 de 2018 que sustituye el reglamento sobre concesiones marítimas, fijado por Decreto Supremo](https://www.bcn.cl/leychile/navegar?idNorma=1116315) [\(M\) Nº 2 de 2005.](https://www.bcn.cl/leychile/navegar?idNorma=1116315)

## ¿Cómo y dónde hago el trámite?

En línea:

- 1. Reúna los antecedentes requeridos.
- 2. Haga clic en "ir al trámite en línea". Si es primera vez que ingresa al sistema, complete el [formulario](https://www.dt.gob.cl/portal/1626/articles-114172_galeria_10.xlsx) y envíelo al correo electrónico: [puertos@dt.gob.cl](mailto:puertos@dt.gob.cl) para obtener la clave de acceso.
- 3. Haga clic en "acceso ambiente web productivo". Una vez que haya suscrito la declaración jurada de veracidad de los datos ingresados, envíela al correo electrónico: [puertos@dt.gob.cl.](mailto:puertos@dt.gob.cl)
- 4. Seleccione una opción:
	- "Login empresa" (con la clave enviada por la DT) para acceder al administrador geográfico para empresas concesionarias; ingresar comité paritario, y administrar usuarios, usuarias y convenios de provisión de puestos de trabajo para empresas concesionarias y de muellaje.
	- "Login ClaveÚnica" para incorporar las "nombradas" o listas de trabajadores o trabajadoras que desean obtener el permiso de la autoridad marítima para acceder al puerto, además de las "jornadas" o asistencia de cada trabajador o trabajadora.
- 5. Siga las instrucciones que le indique el sistema.
- 6. Como resultado del trámite, habrá registrado la información de su empresa de concesionaria o de muellaje al Sistema de Control de Cumplimiento de la Normativa Laboral Portuaria (SCCNLP).

#### Link de trámite en línea:

[https://www.chileatiende.gob.cl/fichas/86266-sistema-de-control-de-cumplimiento-de-la-normativa-laboral](https://www.chileatiende.gob.cl/fichas/86266-sistema-de-control-de-cumplimiento-de-la-normativa-laboral-portuaria-sccnlp)[portuaria-sccnlp](https://www.chileatiende.gob.cl/fichas/86266-sistema-de-control-de-cumplimiento-de-la-normativa-laboral-portuaria-sccnlp)